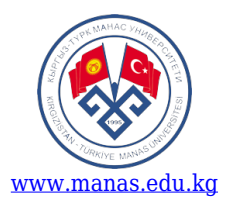

## **КЫРГЫЗ-ТҮРК "МАНАС" УНИВЕРСИТЕТИ Инженердик факультет факультети Экологиялык инженердиги бөлүмү Курстун программасы**

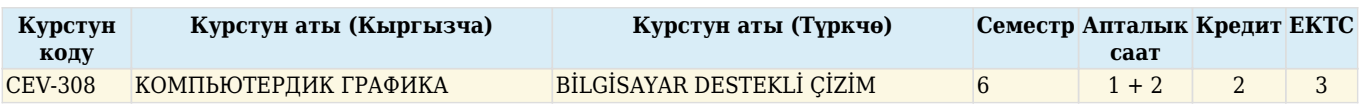

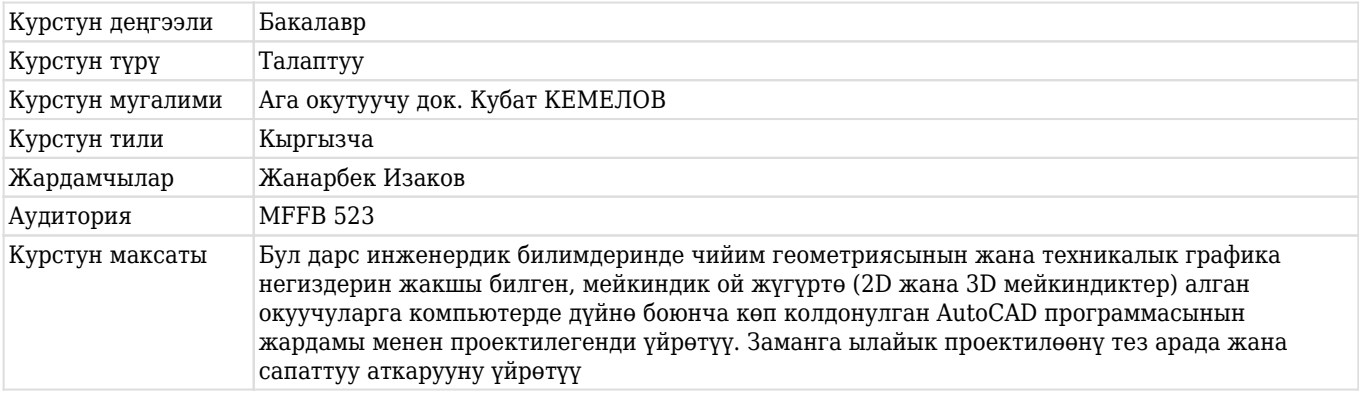

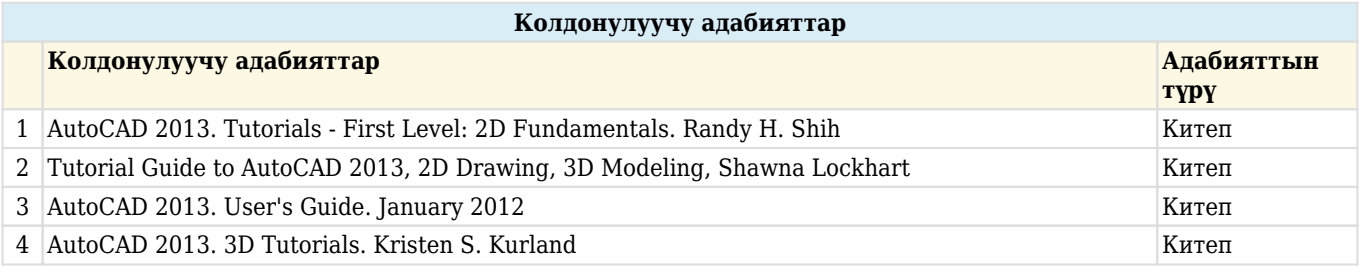

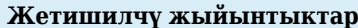

- 1 AutoCAD программасында тегиздикте ар кандай техникалык чиймелерди чийет
- 2 AutoCAD программасында мейкиндикте ар кандай техникалык чиймелерди чийет
- 3 AutoCAD программасында проектке керектүү чиймелерди аткарат
- 4 AutoCAD программасында тез арада жана сапаттуу чийимдерди чийгенге колун көндүрөт

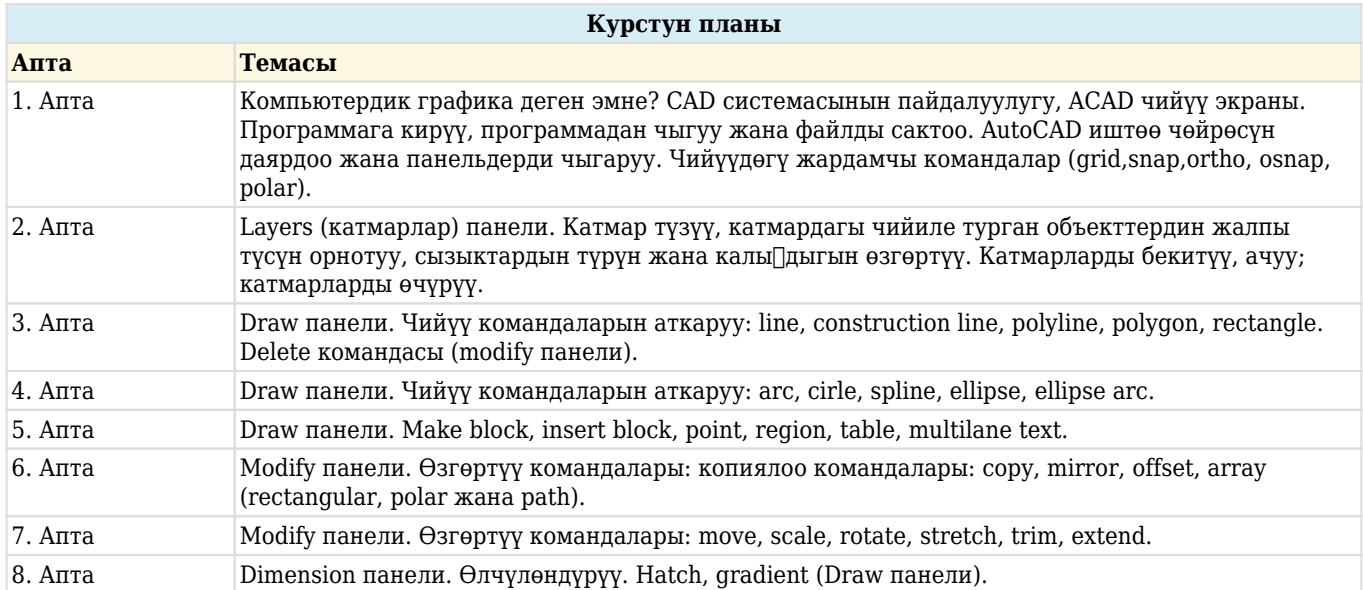

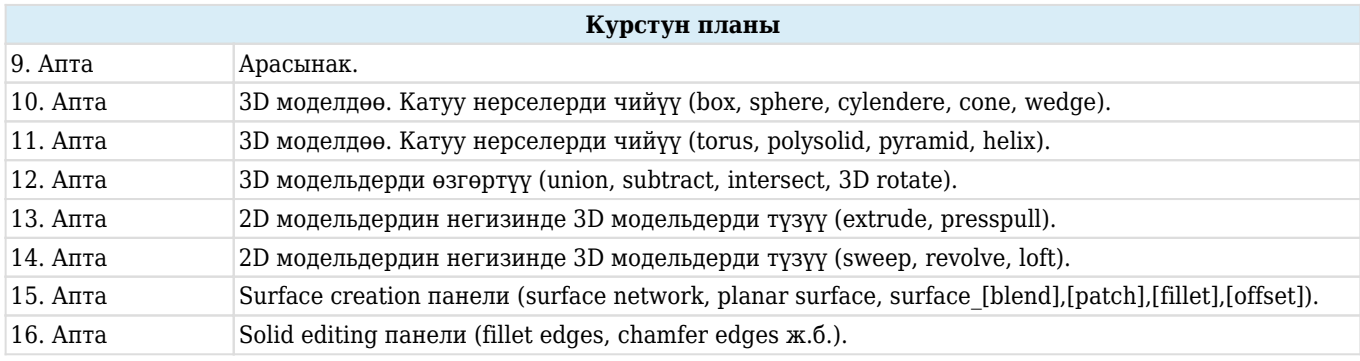

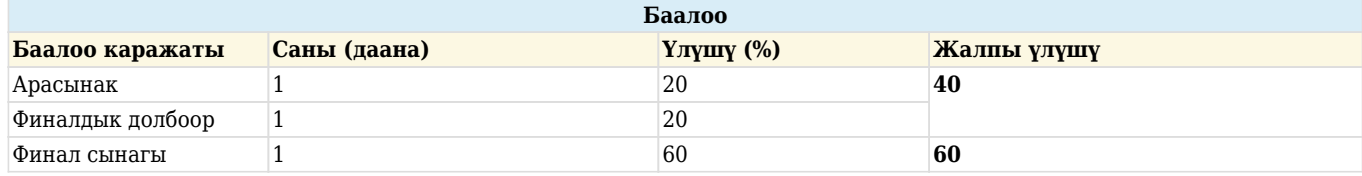